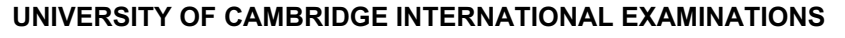

International General Certificate of Secondary Education

## MARK SCHEME for the June 2004 question papers

## 0420 COMPUTER STUDIES

0420/01 Paper 1, maximum raw mark 100

**www.PapaCambridge.com** 

These mark schemes are published as an aid to teachers and students, to indicate the requirements of the examination. They show the basis on which Examiners were initially instructed to award marks. They do not indicate the details of the discussions that took place at an Examiners' meeting before marking began. Any substantial changes to the mark scheme that arose from these discussions will be recorded in the published Report on the Examination.

All Examiners are instructed that alternative correct answers and unexpected approaches in candidates' scripts must be given marks that fairly reflect the relevant knowledge and skills demonstrated.

Mark schemes must be read in conjunction with the question papers and the Report on the Examination.

• CIE will not enter into discussion or correspondence in connection with these mark schemes.

CIE is publishing the mark schemes for the June 2004 question papers for most IGCSE and GCE Advanced Level syllabuses.

Grade thresholds taken for Syllabus 0420 (Computer Studies) in the June 2004 examination.

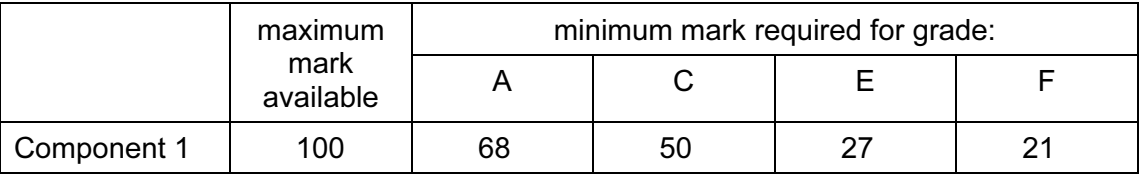

The threshold (minimum mark) for B is set halfway between those for Grades A and C. The threshold (minimum mark) for D is set halfway between those for Grades C and E. The threshold (minimum mark) for G is set as many marks below the F threshold as the E threshold is above it.

Grade A\* does not exist at the level of an individual component.

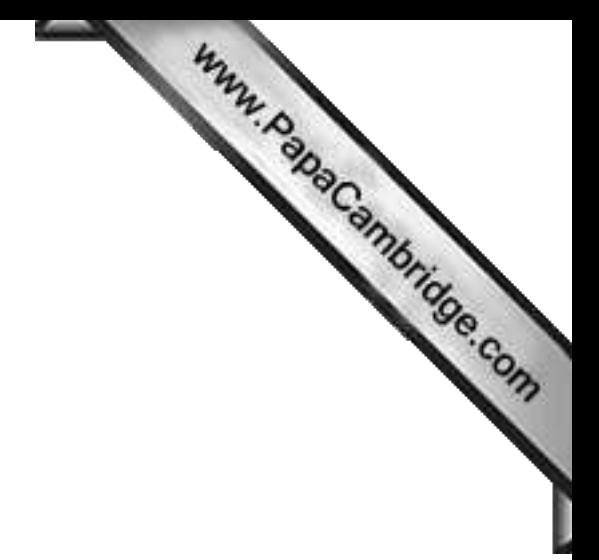

June 2004

# INTERNATIONAL GCSE

MARKING SCHEME

# MAXIMUM MARK: 100

SYLLABUS/COMPONENT: 0420/01

COMPUTER STUDIES Paper 1

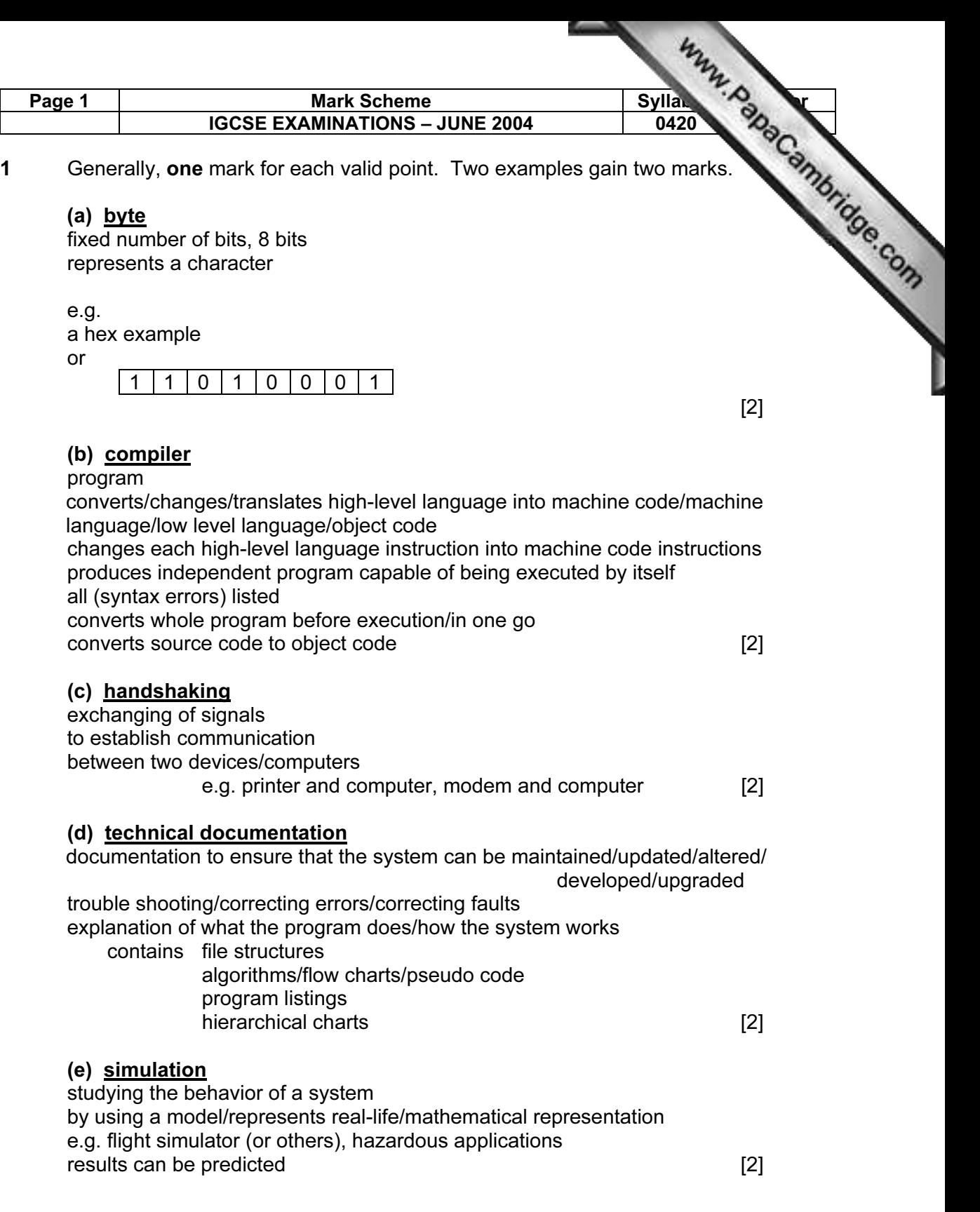

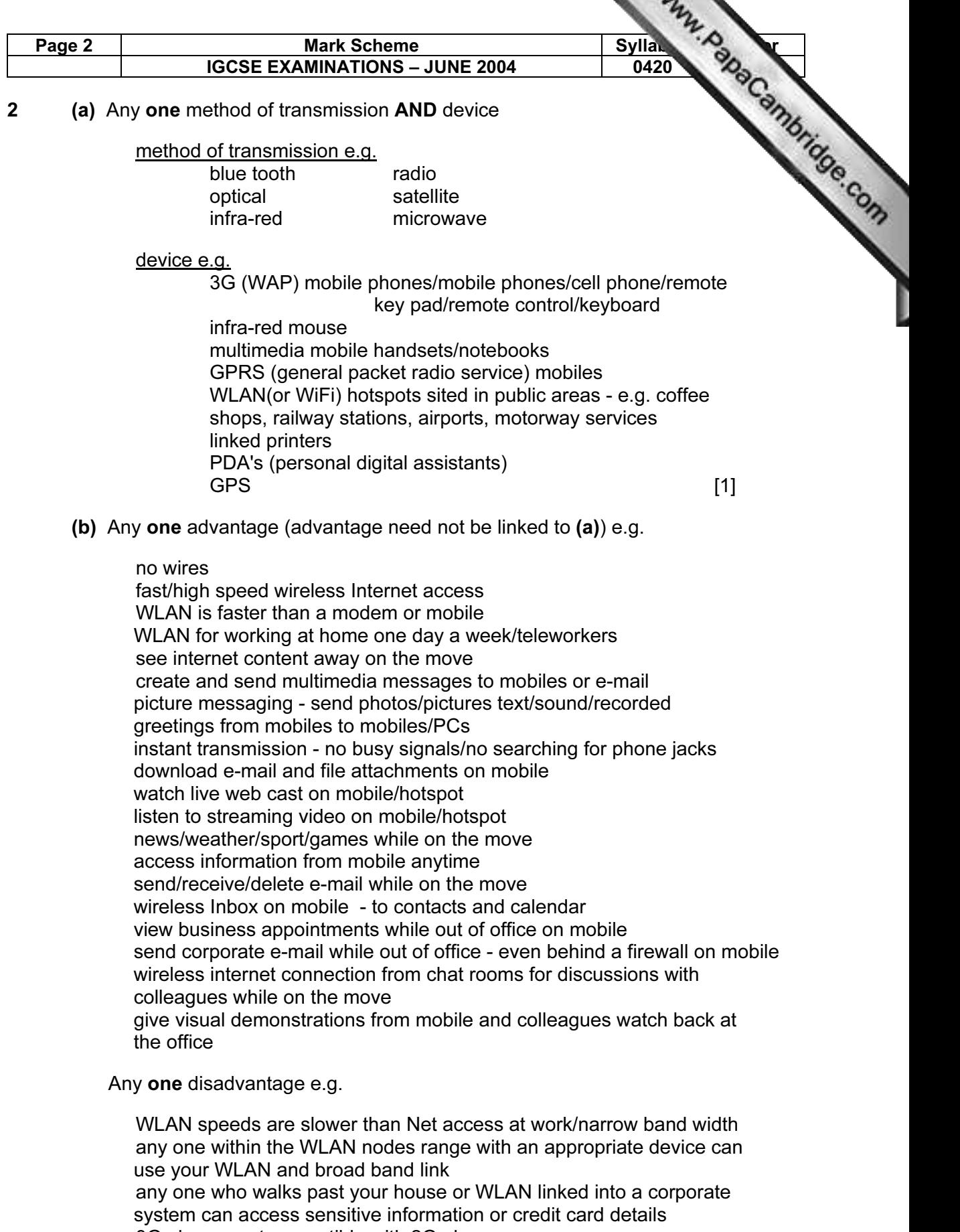

- 3G phones not compatible with 2G phones
- Blue tooth has limited range
- blocked signal/distorted signal/weak signal/lag
- health problems from microwaves [2]

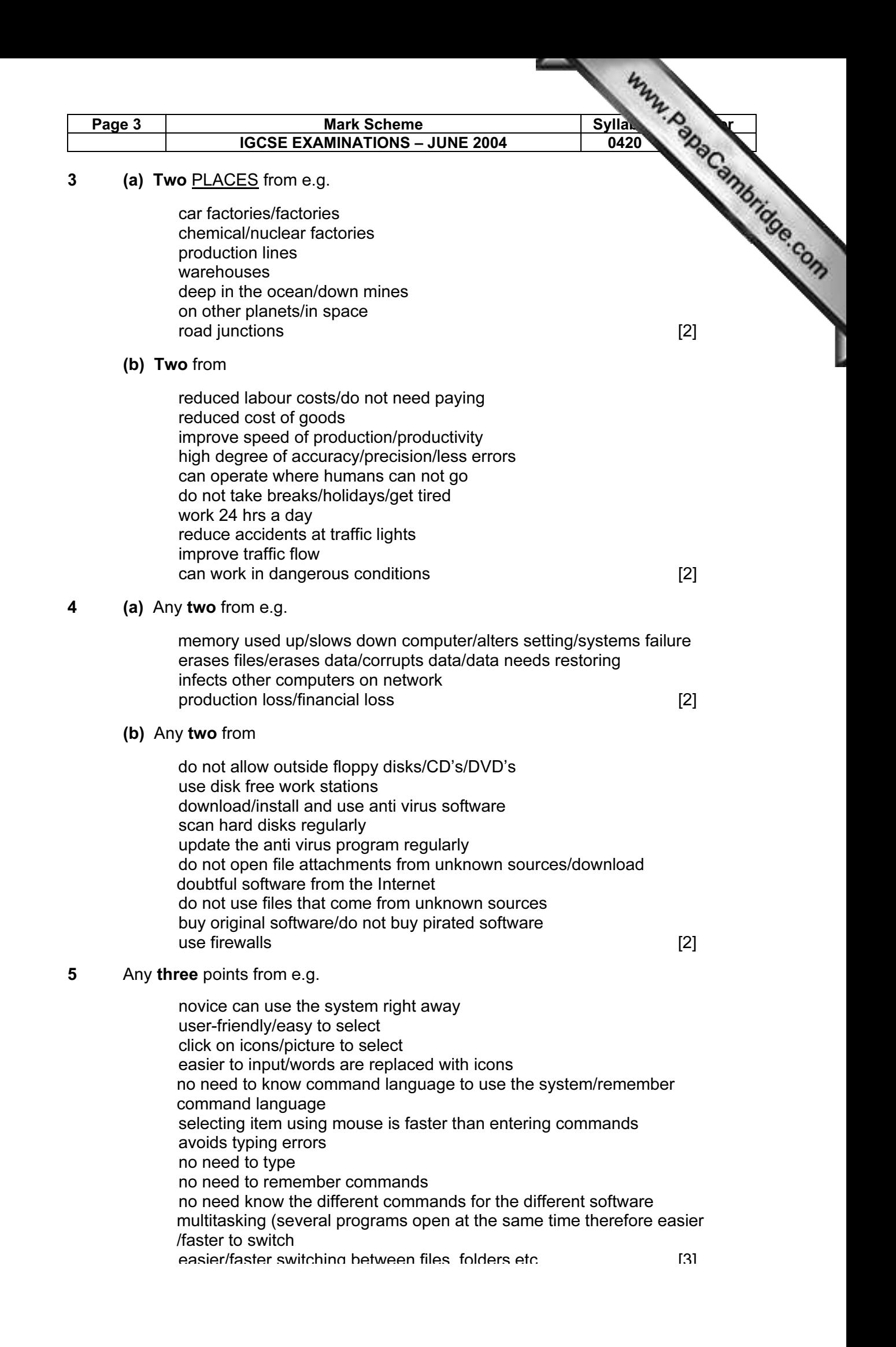

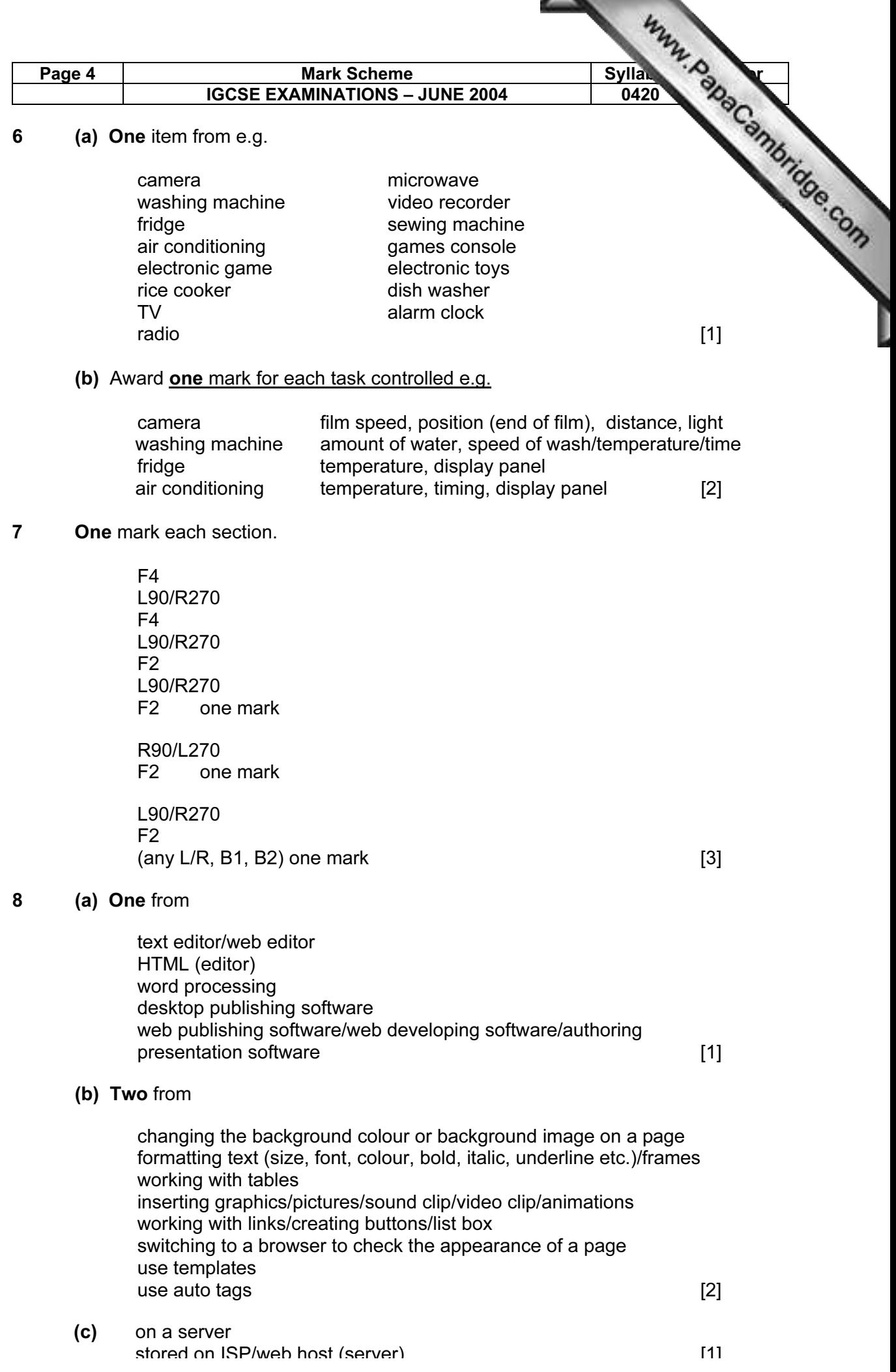

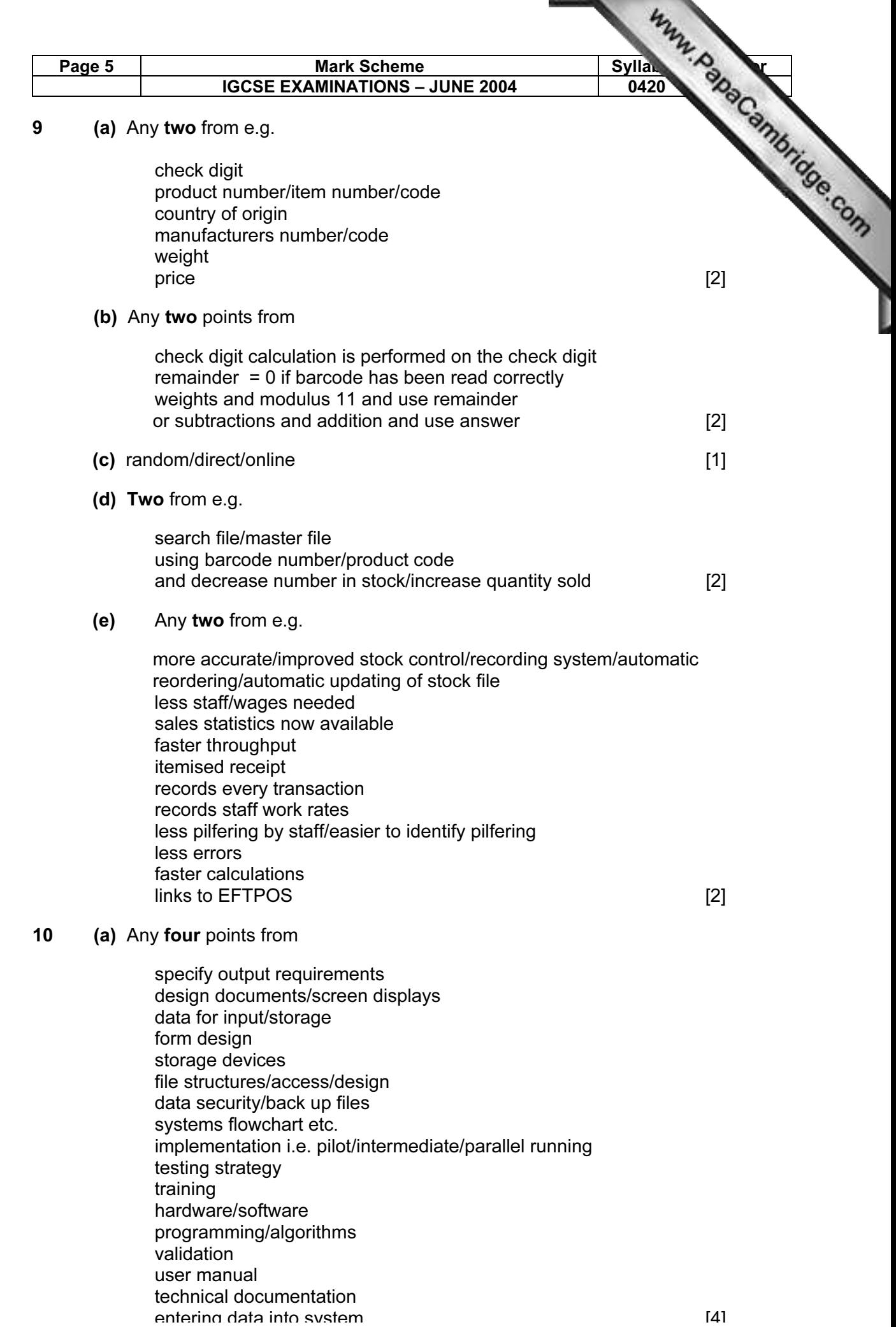

ъ.

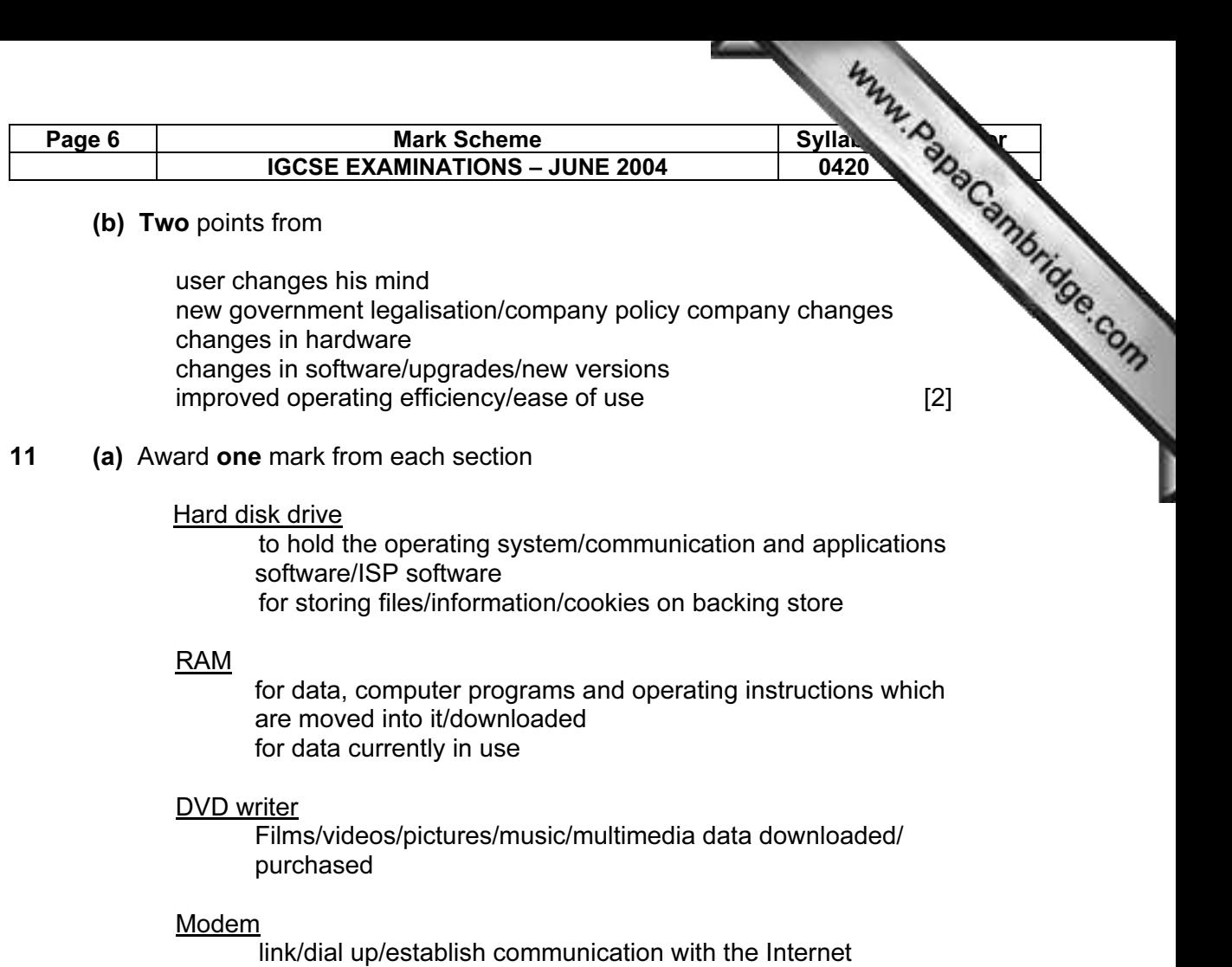

 Convert digital signals to analogue/audio tones (and vice versa) Which can travel across the telephone system

[4]

#### (b) Award one mark for each

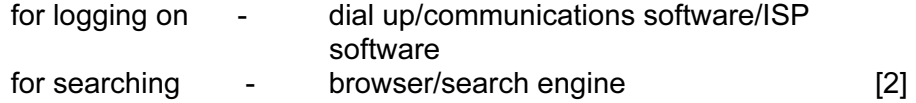

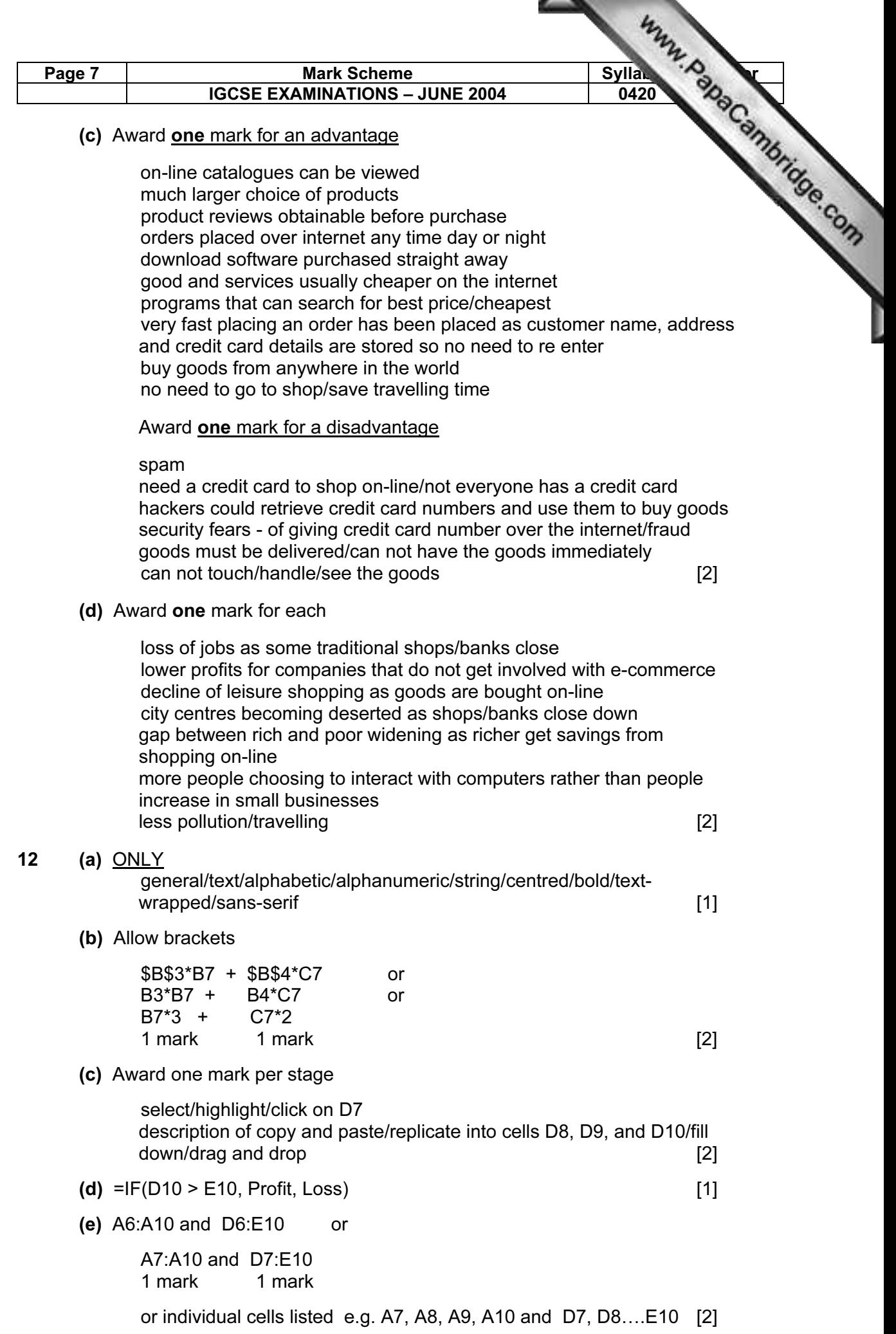

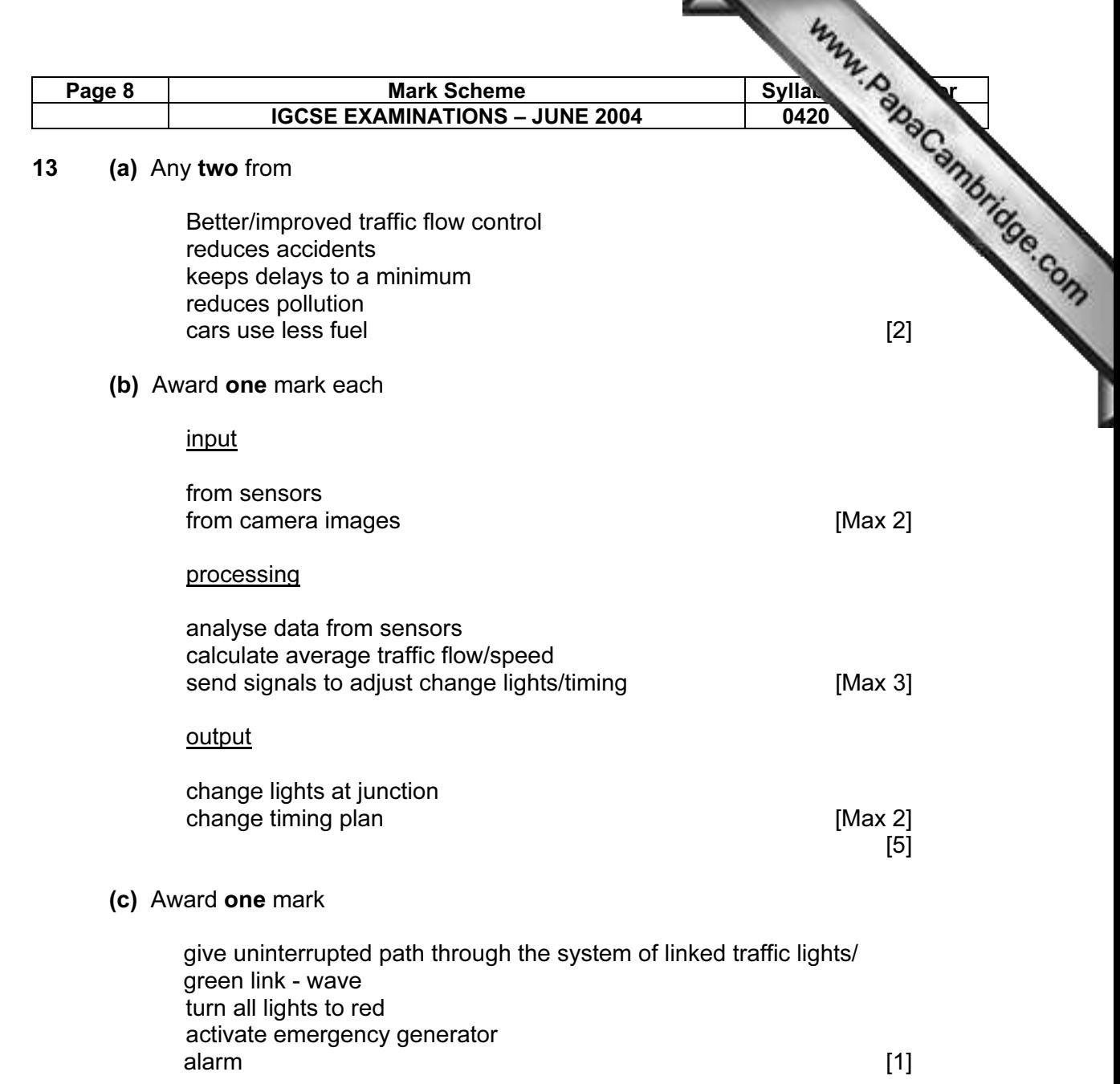

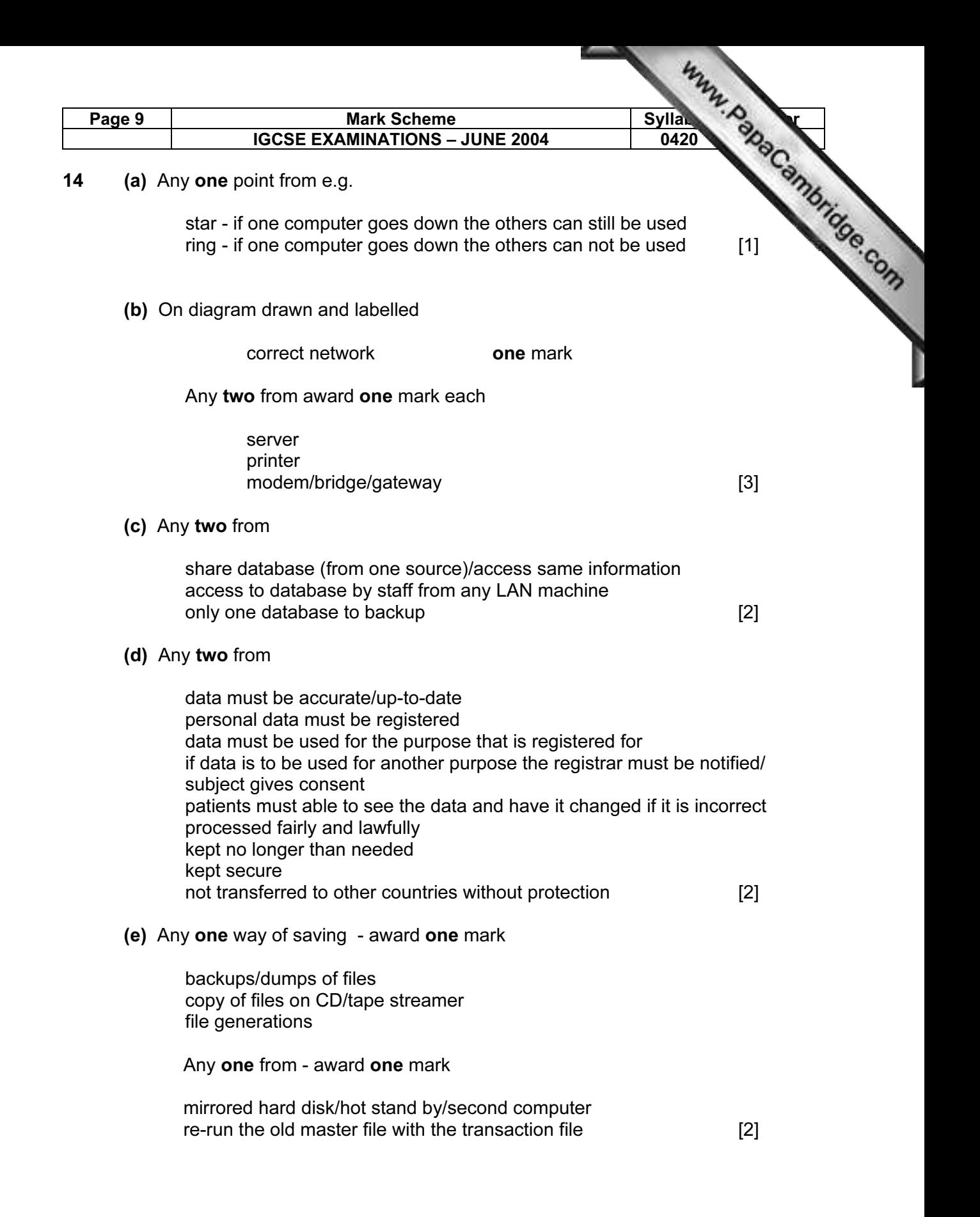

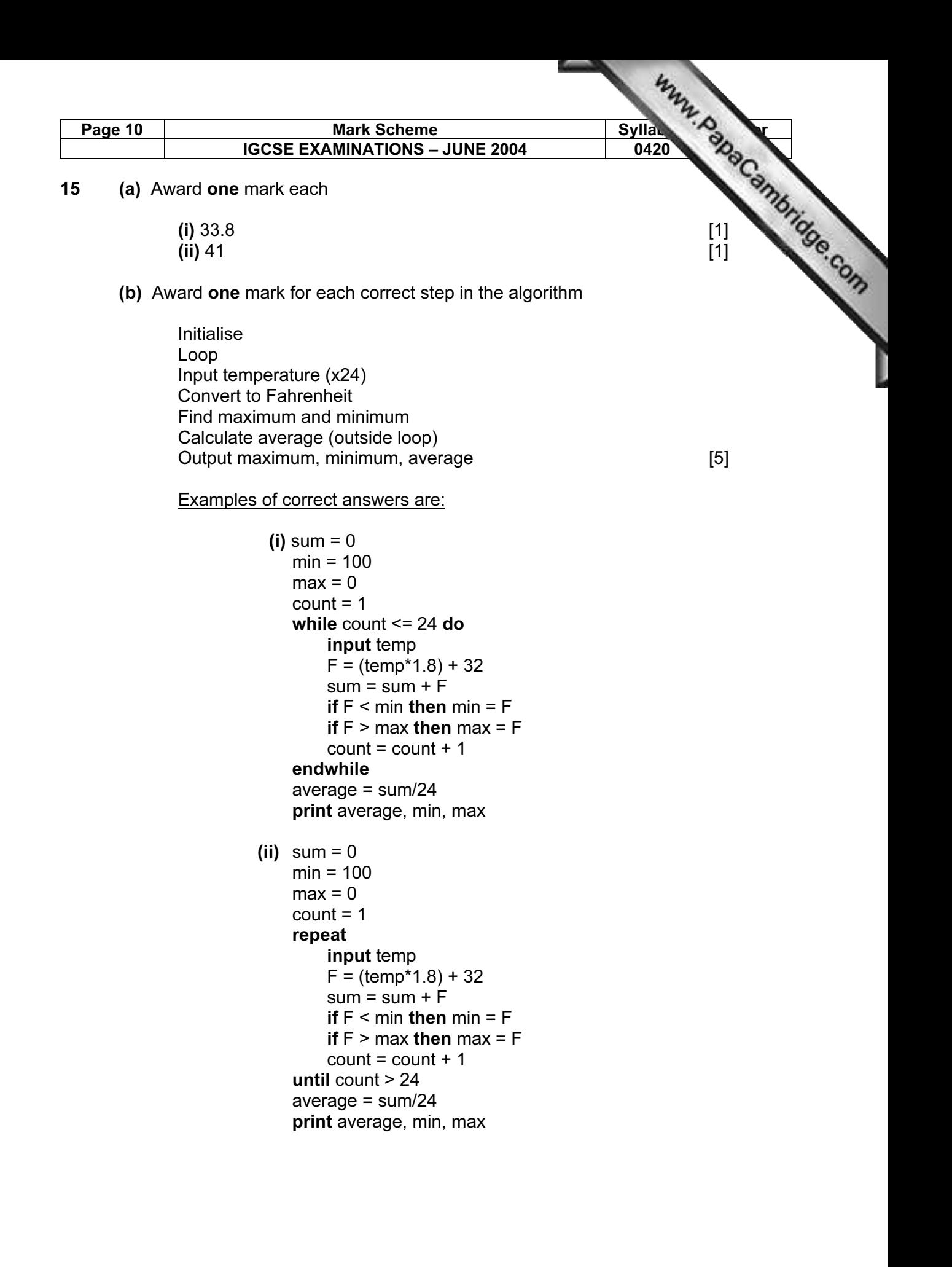

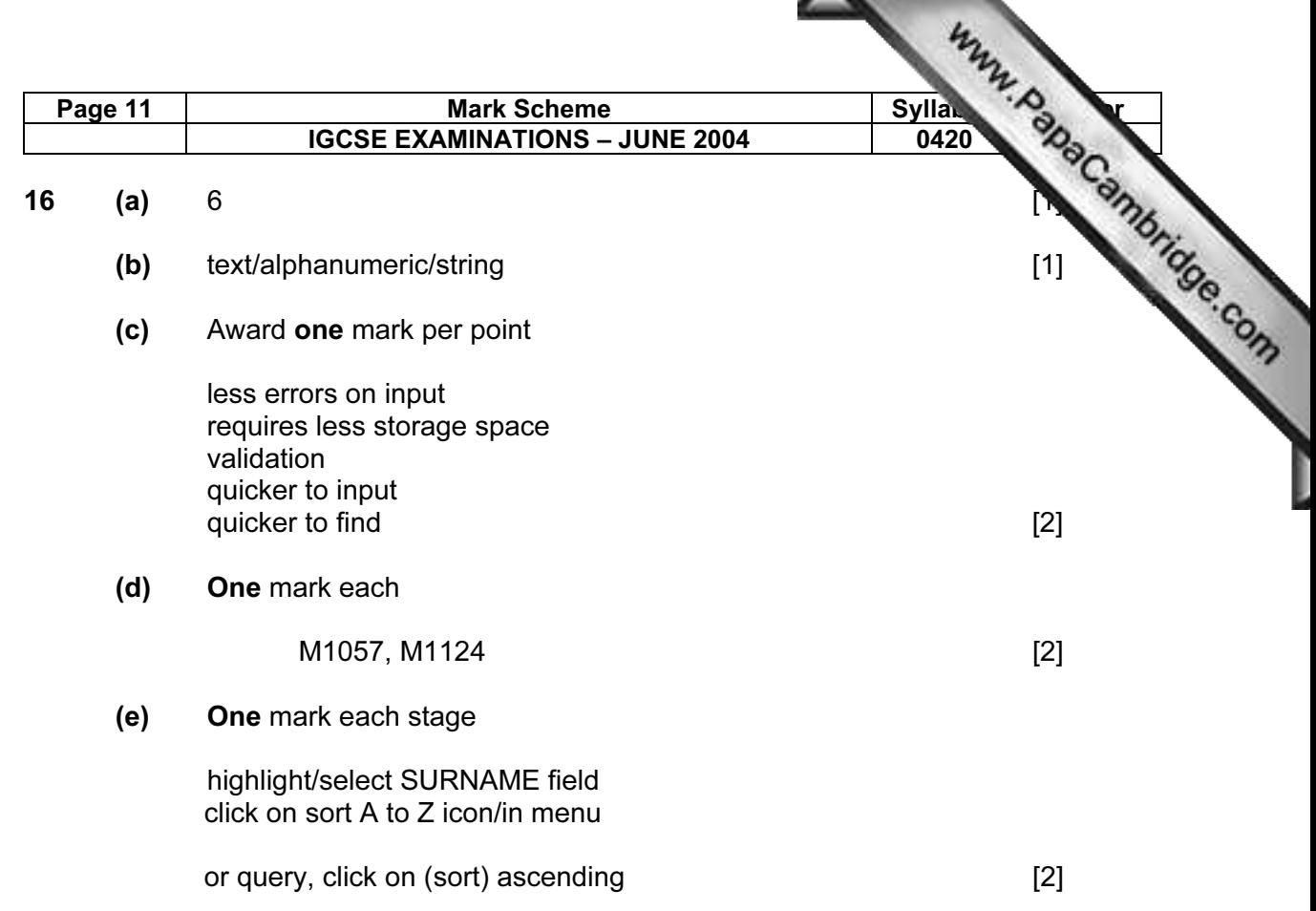